LA-UR-08-2330

Approved for public release; distribution is unlimited.

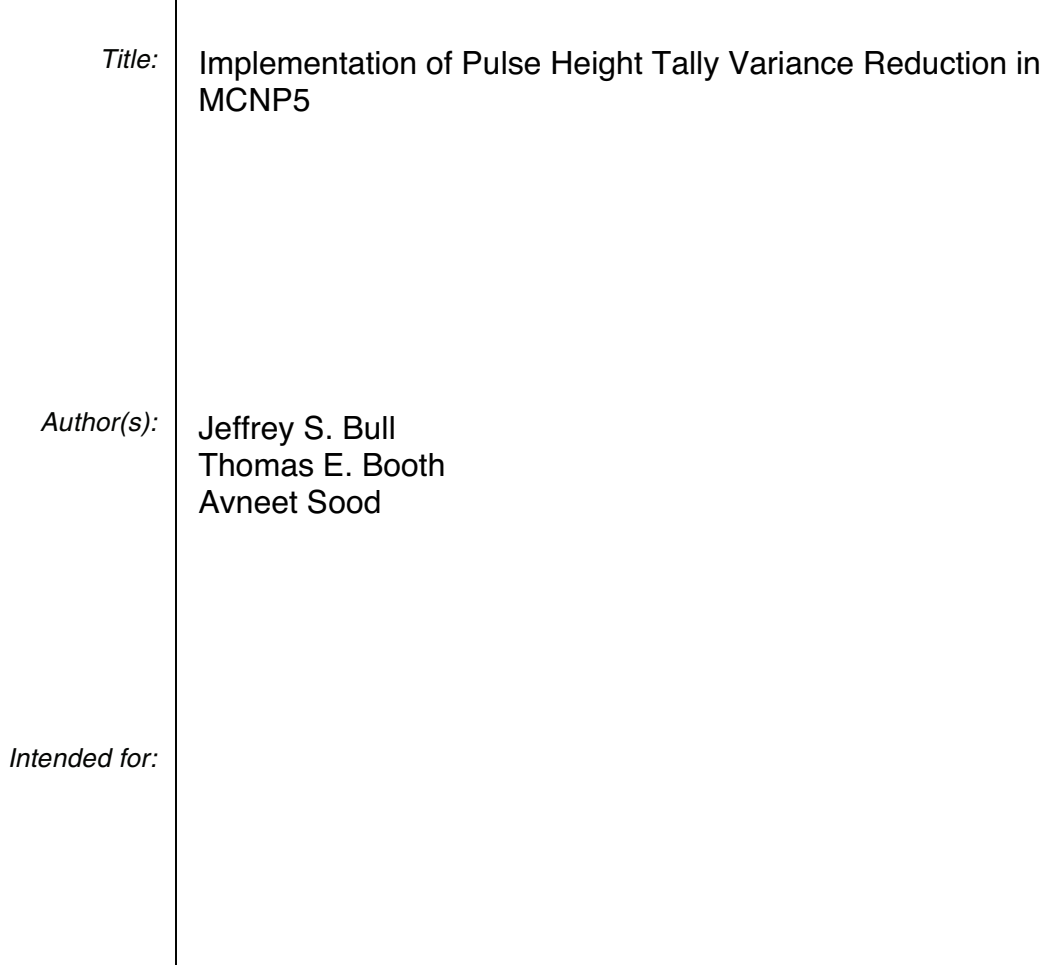

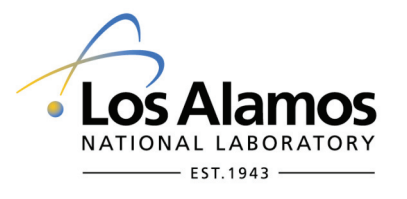

Los Alamos National Laboratory, an affirmative action/equal opportunity employer, is operated by the Los Alamos National Security, LLC for the National Nuclear Security Administration of the U.S. Department of Energy under contract DE-AC52-06NA25396. By acceptance of this article, the publisher recognizes that the U.S. Government retains a nonexclusive, royalty-free license to publish or reproduce the published form of this contribution, or to allow others to do so, for U.S. Government purposes. Los Alamos National Laboratory requests that the publisher identify this article as work performed under the auspices of the U.S. Department of Energy. Los Alamos National Laboratory strongly supports academic freedom and a researcher's right to publish; as an institution, however, the Laboratory does not endorse the viewpoint of a publication or guarantee its technical correctness.

# **Implementation of Pulse Height Tally Variance Reduction in MCNP5**

Jeffrey S. Bull & Thomas E. Booth

MCNP5 1.50 Release – Supporting Document

July 9, 2008

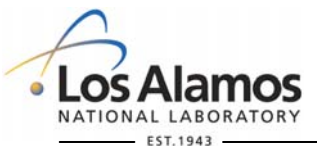

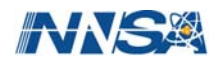

#### **Abstract**

One of the new features in MCNP5 1.50 is pulse height tally variance reduction (PHTVR). These viewgraphs summarize how PHTVR was implemented in MCNP and the modifications to the code needed to support PHTVR.

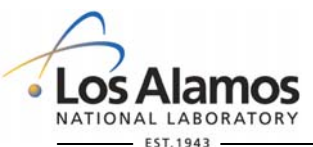

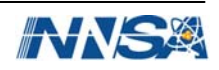

## **Outline**

- Introduction
- Building the pulse height variance reduction trees
- Scoring the pulse height tally (debranching)
- Implementation with OpenMP

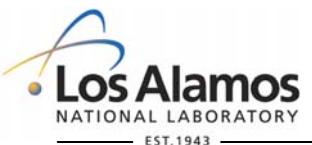

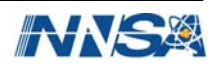

## **Pulse Height Tallies and Variance Reduction**

- **History** 
	- Theory developed by Tom Booth
		- *Monte Carlo Variance Reduction Approaches for Non-Boltzmann Tallies*, [LA-](http://lib-www.lanl.gov/cgi-bin/getfile?00538274.pdf)[12433](http://lib-www.lanl.gov/cgi-bin/getfile?00538274.pdf) (1992)
		- *Pulse Height Tally Variance Reduction in MCNP*, [LA-13955](http://library.lanl.gov/cgi-bin/getfile?01057017.pdf) (2004)
	- Partial implementation previously in MCNPX
- Pulse height (F8) tallies depend on collections of particles (for example, the entire particle history)
- Example: Two 1 MeV photons are deposited in one cell
	- F1 tally scores two 1 MeV events
	- F8 tally scores one 2 MeV event
		- Assumes both photons have weight one.
			- **Not** valid if using variance reduction

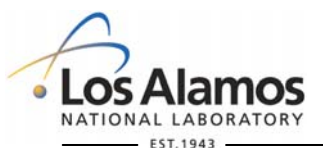

Operated by the Los Alamos National Security, LLC for the DOE/NNSA

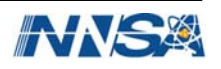

# **Track History Trees**

- Need to store all path weights, particle production, and energy deposition events for the whole track history.
- Create "trees" which recreate the track history
- Tree nodes represent events (importance splitting, particle creation, etc)
- Path weights and energy deposition are associated with the tree branches. They record changes between nodes (events).
- At the end of the history, the tree is "debranched" into possible physically occurring subtrees, and energy deposition is calculated for each possible physically occurring subtree

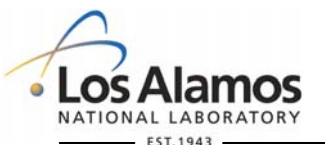

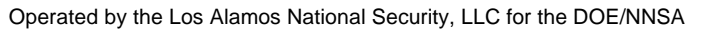

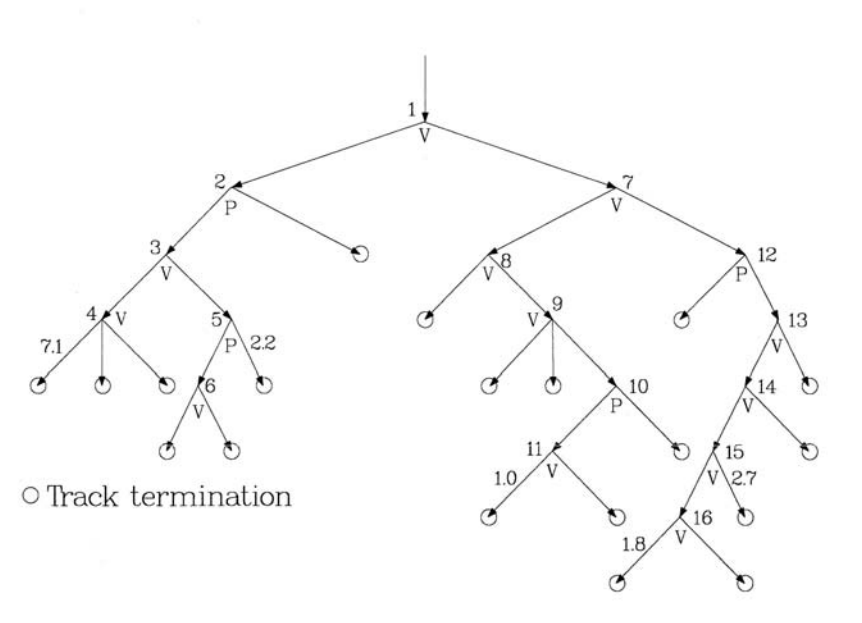

# **Tree Nodes Types**

- Physical Node
	- Represent particle creation and other physical (real) events
	- All branches are followed as part of the history
	- When debranching, subtrack must include all branches of the node
- Variance Reduction Node
	- Represents importance splitting and other variance reduction events
	- Each branch represents an alternative path the particle could take
	- When debranching, each branch of the node creates a new subtrack
- Terminate Node
	- Represents particle termination event
	- There are no branches under these nodes.

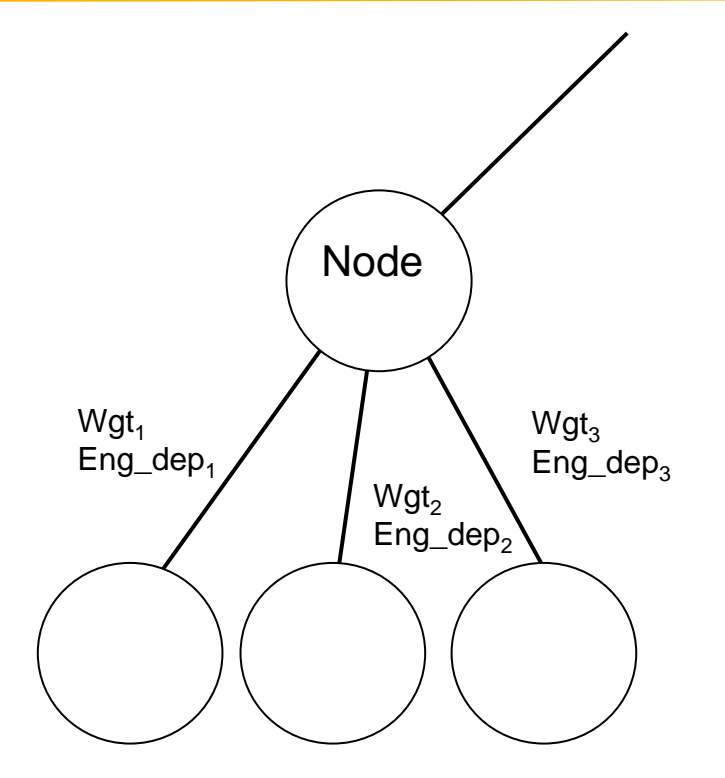

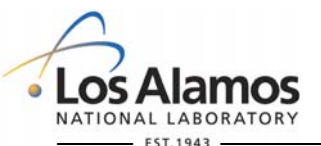

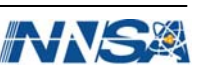

## **Code development**

#### **Development History**

- Tom Booth did the original coding
- Avneet Sood updated it to MCNP5 1.22
- Jeff Bull updated it to current version of MCNP5

#### • Code Development Goals

- Produce same results (within statistics) as analog case
- Minimize the memory requirements
- Execute efficiently
- Conform to modern coding style

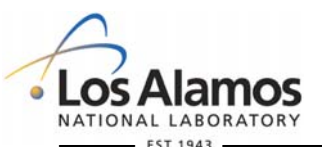

Operated by the Los Alamos National Security, LLC for the DOE/NNSA

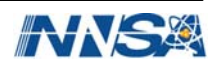

## **Building the Trees, Node by Node**

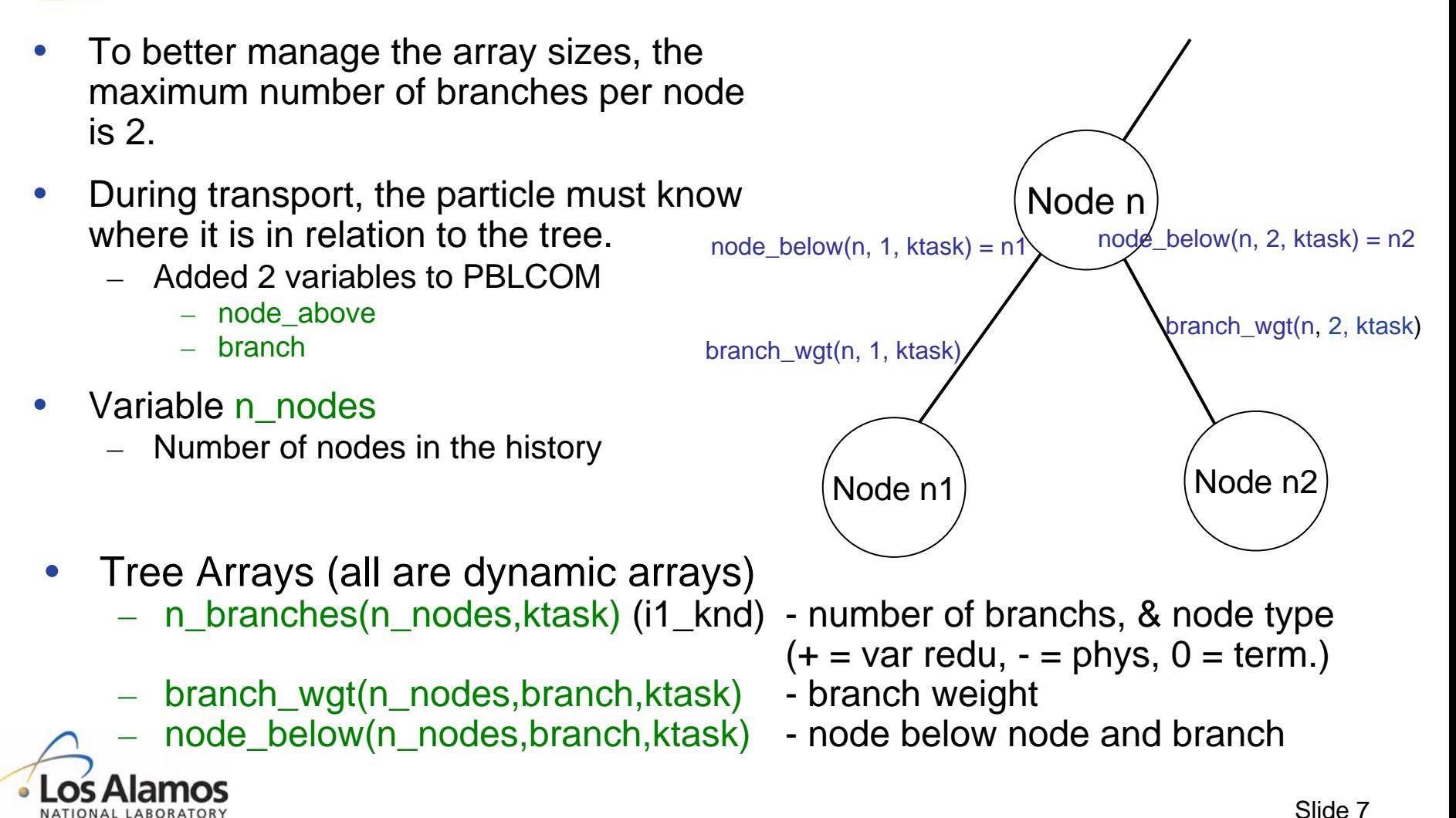

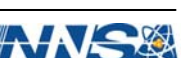

## **Building the Trees, Creating the nodes**

- Most physical and variance reduction nodes are created in the new subroutine phtvr\_bankit\_particle, called from bankit.
	- Exceptions:
		- Dxtran
		- Implicit Capture
		- Forced collisions
		- Pair production
		- Annihilation photons
- Call to subroutine phtvr\_bankit\_particle controlled by flag phtvr\_bankit\_flag

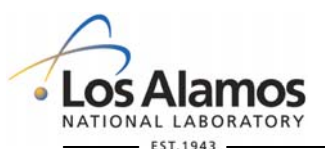

Operated by the Los Alamos National Security, LLC for the DOE/NNSA

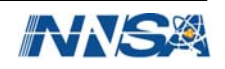

# **Creating Physical Nodes**

- New single particle nodes are created in phtvr\_bankit\_particle
- Particles are not always banked in the correct order for the PHTVR trees
	- Particles created by weight window splitting and esplt/tsplt are banked before the physical particle.
	- $-$  The flag make physical node is used to signal if the physical node needs to be created before the variance reduction node
- Particle may be created but not banked
	- May be rouletted instead
	- Instead of creating a new node, zero the branch weight. This is equivalent to creating a new physical node and then rouletting the new particle

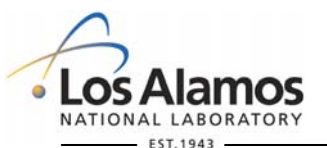

Operated by the Los Alamos National Security, LLC for the DOE/NNSA

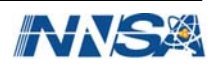

## **Building the Trees – Importance Splitting**

- Particles can split into several new tracks, each with the same weight
- All but one of the new tracks are banked
- Need to convert to a binary tree
	- Create additional VR nodes
	- Set branch weight between nodes to one
- Used for cell, time, and energy importances, and weight windows
- For noninteger splitting, the expected value is used as the branch weight.

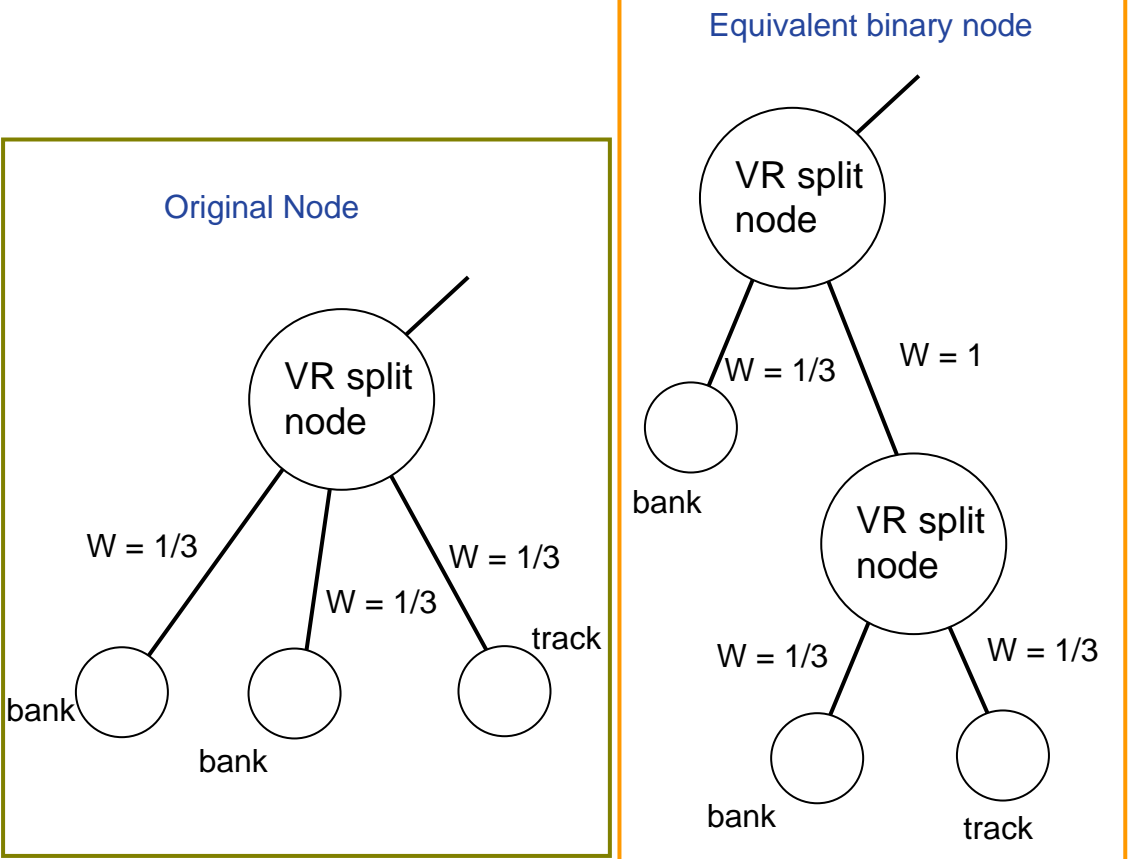

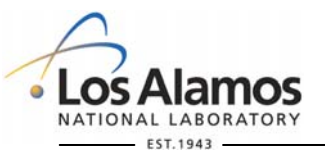

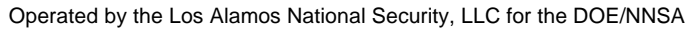

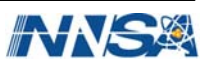

#### **Building the Trees – Roulette**

- In roulette games with survival probability p\_s, particles are either killed with probability 1-p\_s (rouletted), or survive with the weight increased by a factor of 1/p\_s.
- Set the branch weight to 0 for rouletted particles, or increase by R
- Roulette can be turned off for pulse height tallies in MCNP using the VAR card

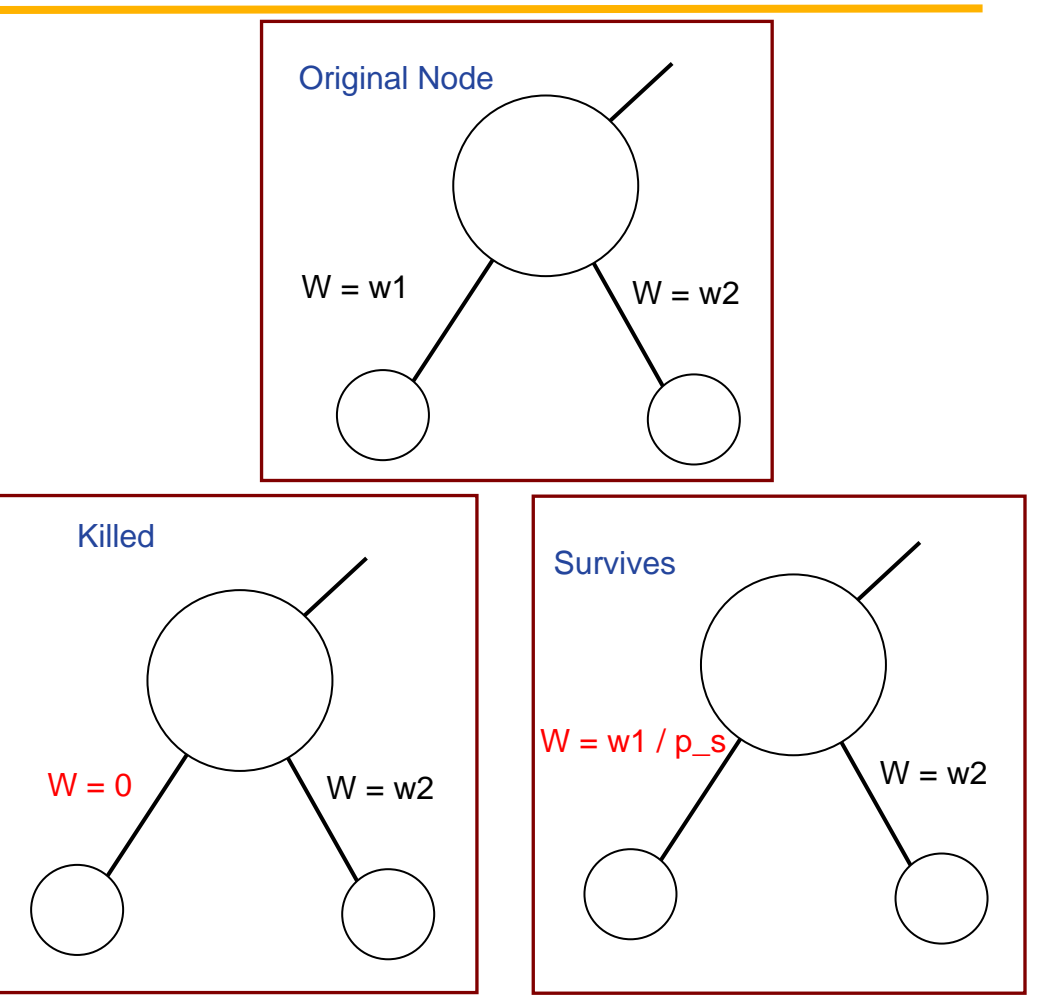

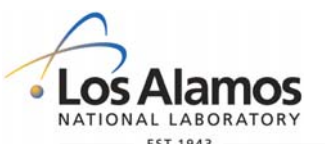

 $\mathsf{R} = \mathsf{imp}_{\mathsf{in}} / \mathsf{imp}_{\mathsf{out}\mathsf{Slice} \; \mathsf{11}}$ 

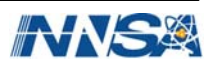

#### **Building the Trees – Forced Collisions**

- For forced collisions, the track is split into collided and uncollided parts.
- Create a Variance Reduction node with branch weights corresponding to the probability of a collision in the cell

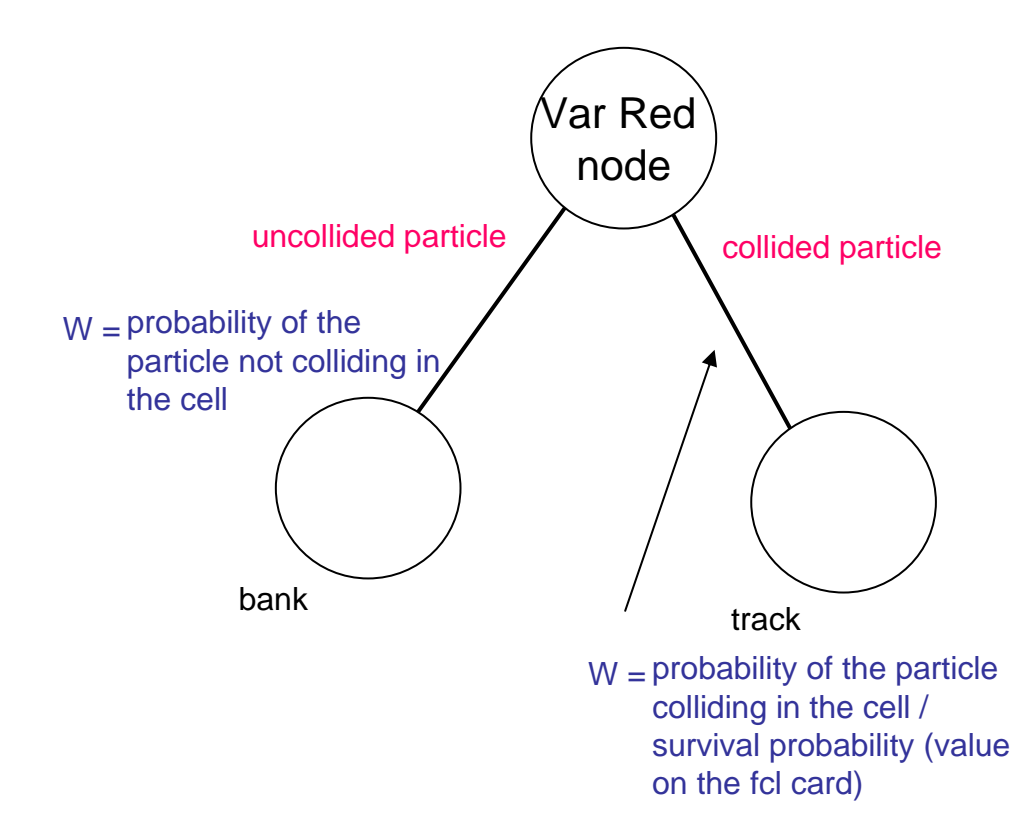

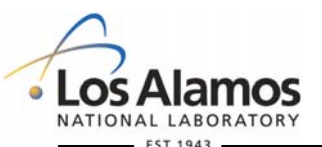

Operated by the Los Alamos National Security, LLC for the DOE/NNSA

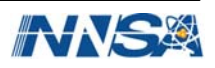

#### **Building the Trees – Exponential Transform**

- The exponential transform biases the distance to collision by sampling from a fictitious density and adjusts for this by multiplying by the ratio of the true probability to the biased probability
- For PHTVR trees, adjust the branch weight of the particle by  $\mathsf{w}_{\mathsf{c}}$

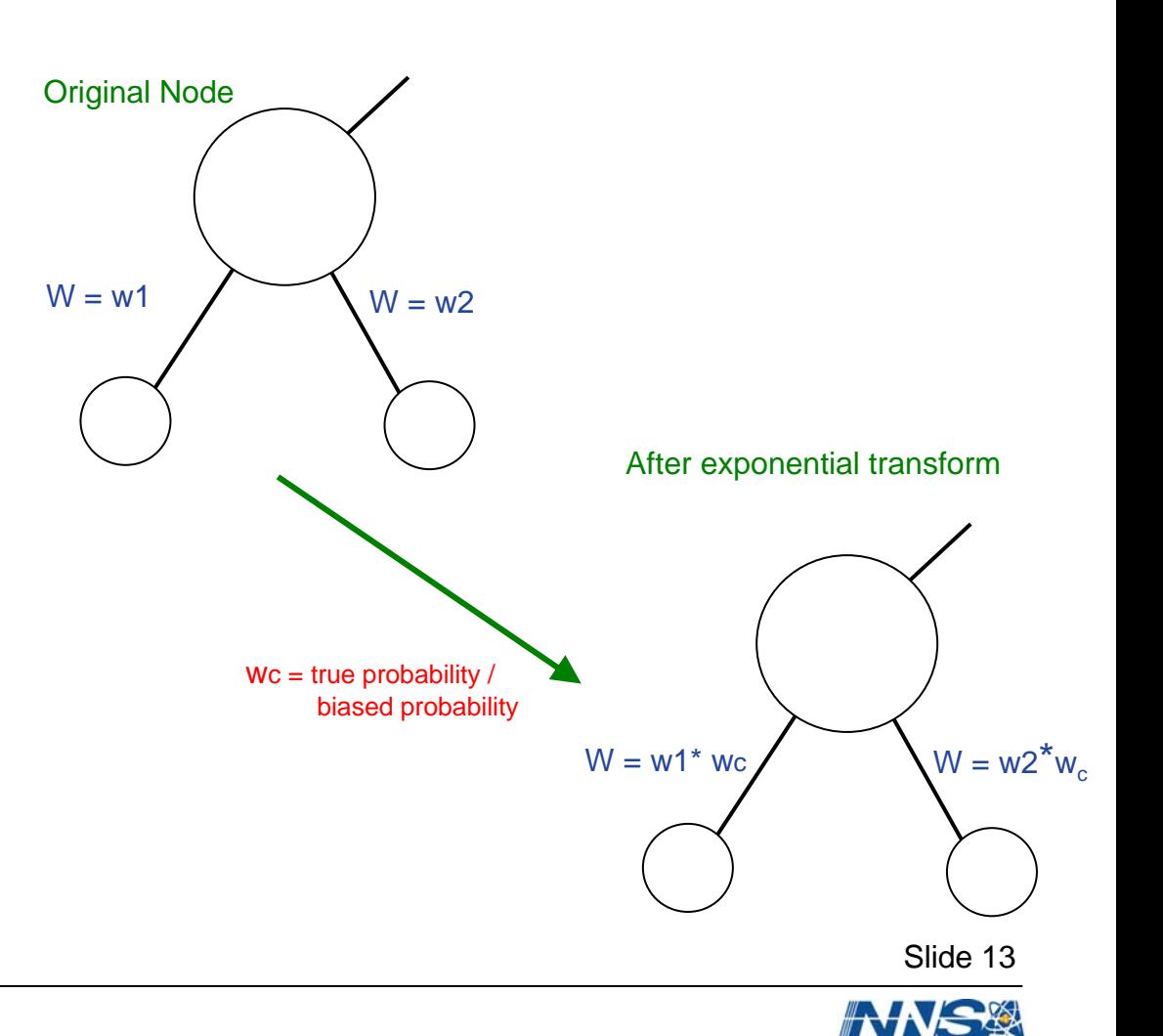

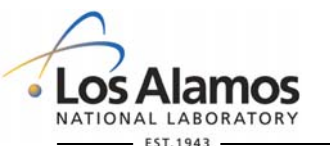

#### **Building the Trees – Source Biasing**

- Source biasing only changes the weight of the source particle
- For PHTVR trees, adjust the branch weight source particle (node zero)

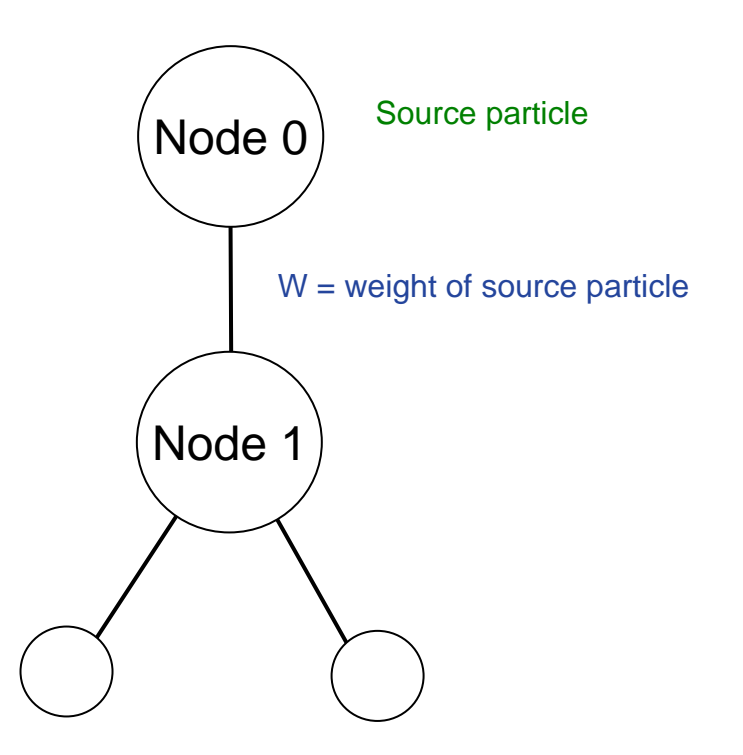

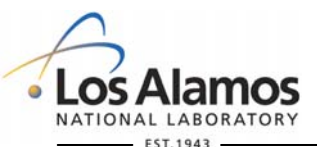

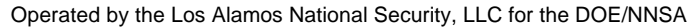

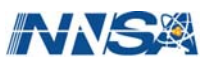

## **DXTRAN**

- DXTRAN splits the particle history into two parts:
	- 1) the part that enters the DXTRAN sphere on the next flight (the DXTRAN particle)
	- 2) the part that does not enters the DXTRAN sphere on the next flight
- Create Variance Reduction node with DXTRAN particle branch weight equal to the ratio of the new DXTRAN particle weight to the original particle weight
- If the non DXTRAN particle hits the dxtran sphere on the next flight, its branch weight is set to zero (killed)

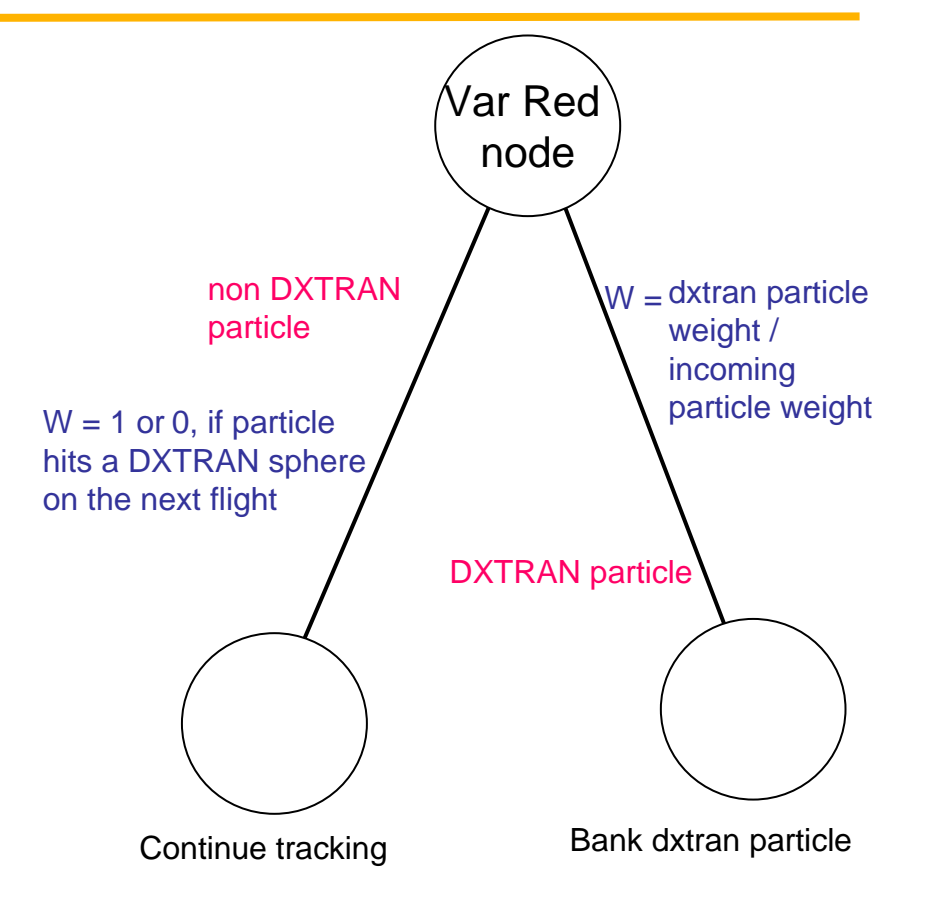

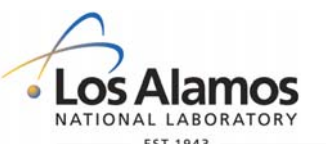

Operated by the Los Alamos National Security, LLC for the DOE/NNSA

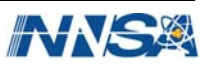

## **DXTRAN: Single particle created**

- Create physical node for the new particle, followed by a variance reduction node for the dxtran particle
	- nodeVar Red nodeDXTRANparticle **Track** continuing particle  $W = 1$ non DXTRANparticle  $W<sub>2</sub>$  = dxtran particle weight / incoming particle weight  $W_1$  = 1, or 0 if particle hits<sup>1</sup> a DXTRAN sphere on the next flight BankBank $W<sub>4</sub>$  $W<sub>2</sub>$  $W = 1$

Physical

Coding Note: Since MCNP creates and banks the dxtran particle before producing any of the physical particles, special coding is required to create the physical node before the variance reduction node.

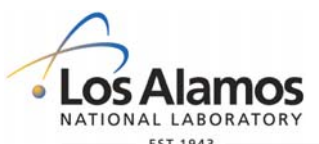

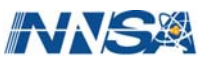

# **DXTRAN: Double Fluorescence**

- Assumes no correlation between photons
- Create DXTRAN particle for both fluorescence photons
- 4 possible outcomes
	- Neither particle hits dxtran sphere
	- 1<sup>st</sup> photon hits the sphere and 2nd misses
	- 2<sup>nd</sup> photon hits the sphere and the 1st misses
	- Both photons hit the sphere
- The tree can be reduced to that shown on the right

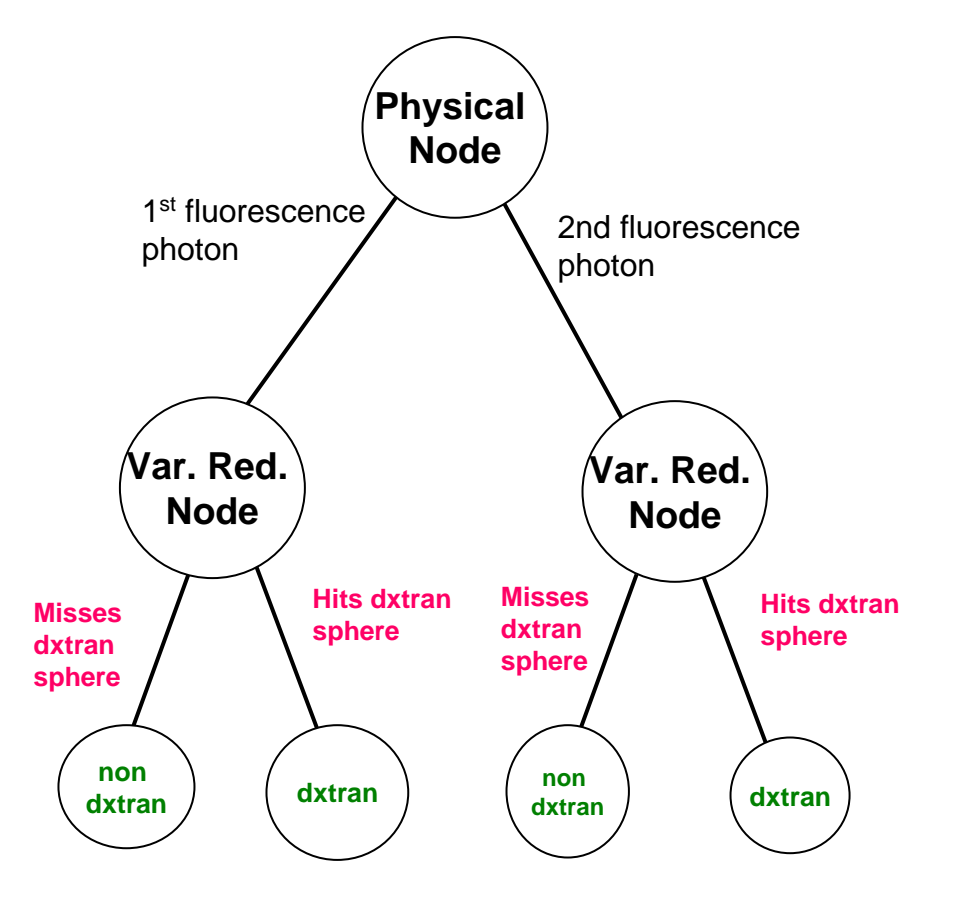

See *Pulse Height Tally Variance Reduction in MCNP*, [LA-13955](http://library.lanl.gov/cgi-bin/getfile?01057017.pdf) (2004) for details

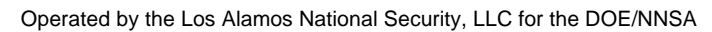

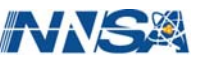

# **DXTRAN: Annihilation Photons**

- There is a correlation between the annihilation photons
	- Both photons cannot hit the dxtran sphere
- For non-F8 tallies, only one annihilation photon is created.
	- The weight balance is preserved by killing the non-dxtran particle if it hits the dxtran sphere.
- F8 tallies require that both photons be tracked
	- To preserve the weight balance, if one non-dxtran photon hits the dxtran sphere, both non-dxtran photons must killed, and not contribute to any of the tallies

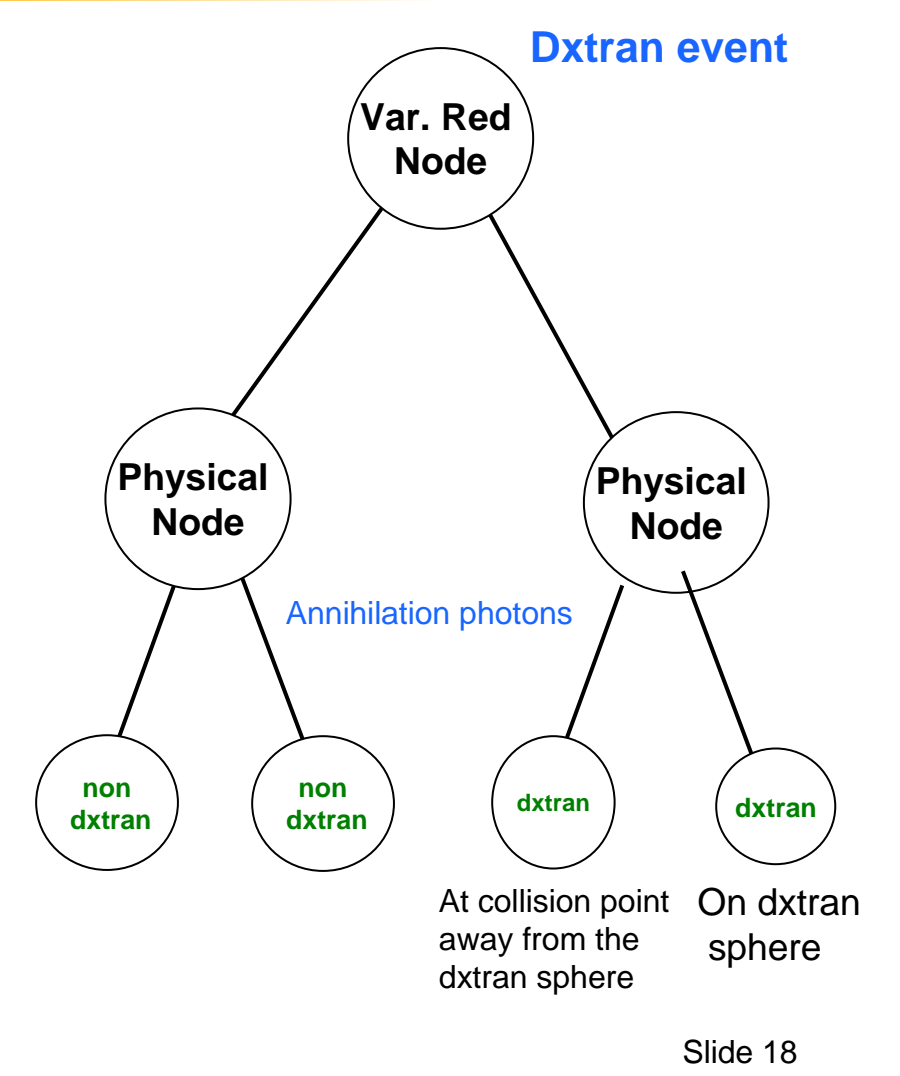

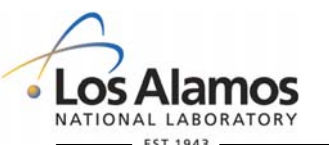

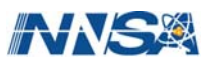

# **DXTRAN: Annihilation Photons (2)**

- Problems with creating both annihilation photons
	- The photon traveling towards the sphere could have split before it gets there, with some particles hitting the sphere and others missing it.
	- Other photons could have contributed to several tallies, which would need to be undone
- **Solution** 
	- score nonF8 tallies only with the dxtran photon on the sphere (traditional method)
	- Create flag scoring\_particle in PBLCOM to track scoring status

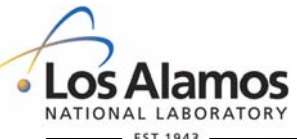

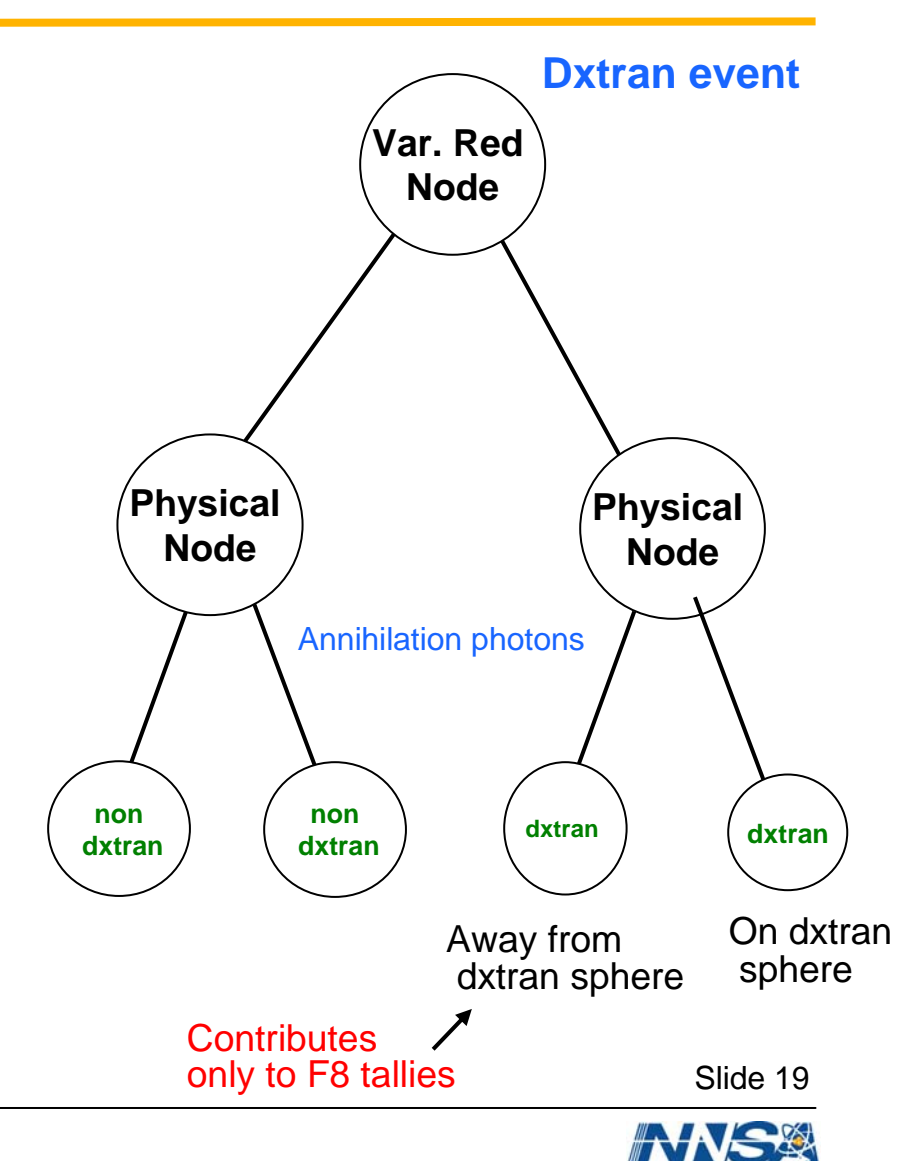

#### **Annihilation Photons with Multiple DXTRAN Spheres**

- PHTVR and positron decay requires creating both 0.511 dxtran photons
- There are 4 possible outcomes:
	- neither particle hits the spheres (non-dxtran photons)
	- one particle only hits sphere 1
	- one particle only hits sphere 2
	- both particles hit a sphere

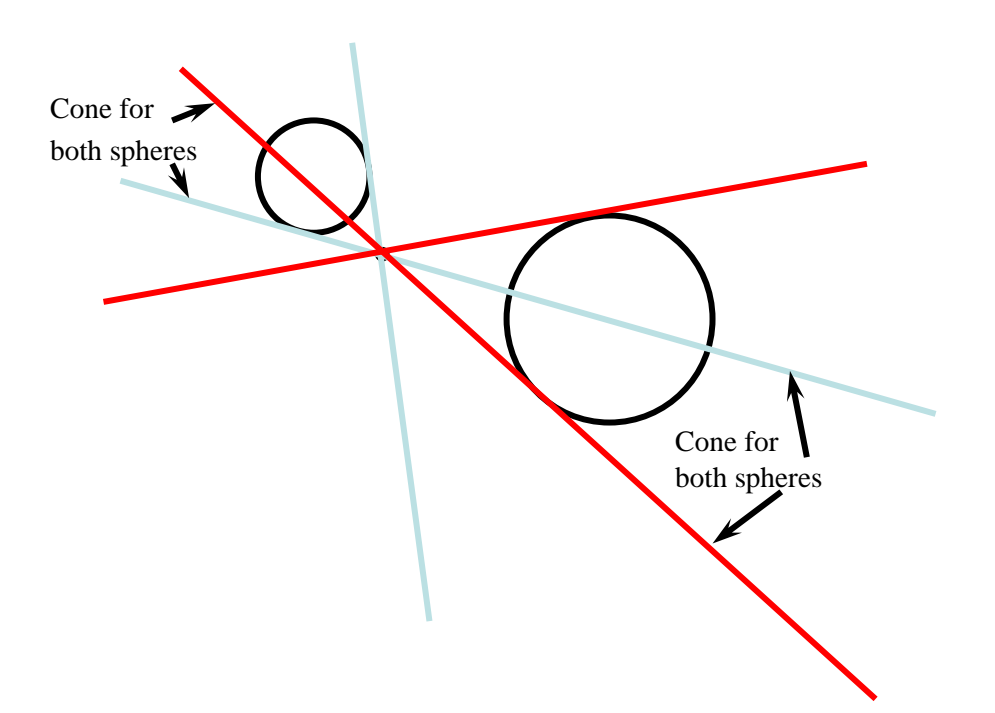

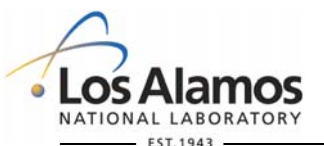

Operated by the Los Alamos National Security, LLC for the DOE/NNSA

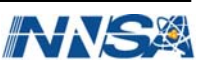

#### **Annihilation Photons with Multiple DXTRAN Spheres (2)**

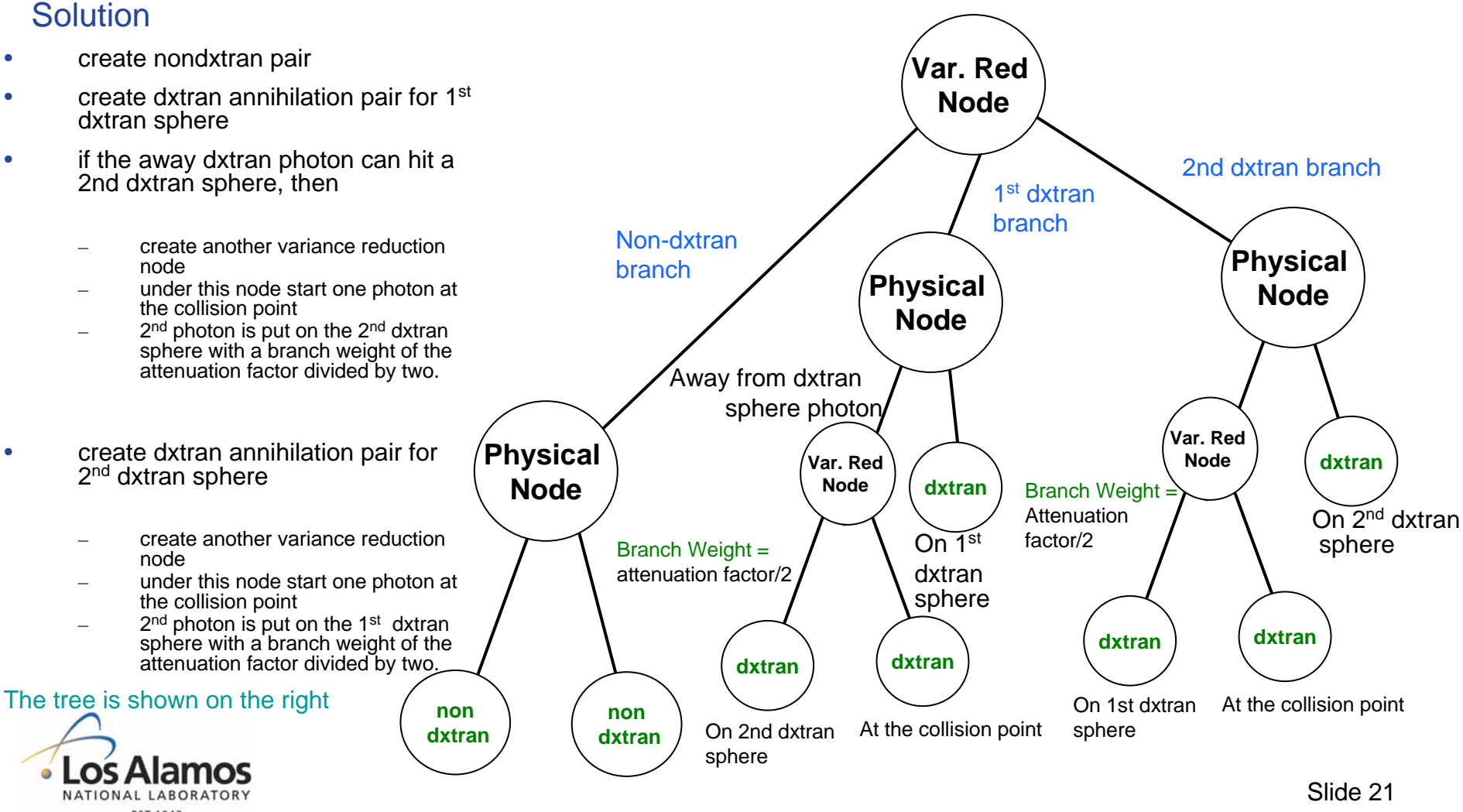

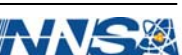

## **Energy Deposition Storage**

- The same branch weights are used for all F8 tallies
- The energy deposited on each branch is unique for each F8 tally cell/user bin combination.
- Need to store the energy deposited on each branch for each F8 tally/cell/user bin.
- To store energy depostion, use a derived structure with array elements for the different tally bins: Eng\_dep(F8\_tally, cell, user\_bin)
	- Structure array elements (all dynamic):
		- counter(ktask) Number of node/branch combos which has eng dep
		- node\_branch(counter, ktask) Encoded values of node/branch combination
		- erg\_deposited(counter,ktask) Energy deposited under corresponding node/branch combination

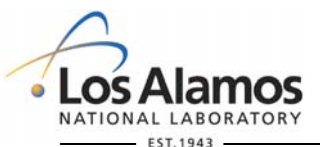

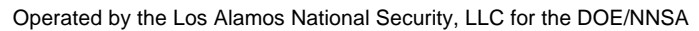

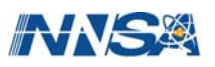

## **Debranching**

- To score the tally at the end of the history, need to debranch the tree into individual subtracks (possible choices)
- The result is several energy\_deposition/weight pairs (choices) – These choices are scored individually in the pulse height tally
- Variance Reduction nodes
	- Max number of new choices is sum of choices under node
- Physical node
	- Max number of new choices is product of choices under node
- Number of choices has an upper limit (currently 200)

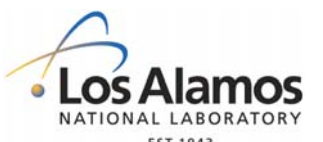

Operated by the Los Alamos National Security, LLC for the DOE/NNSA

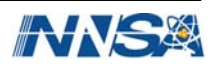

#### **Debranching process – start from terminal node**

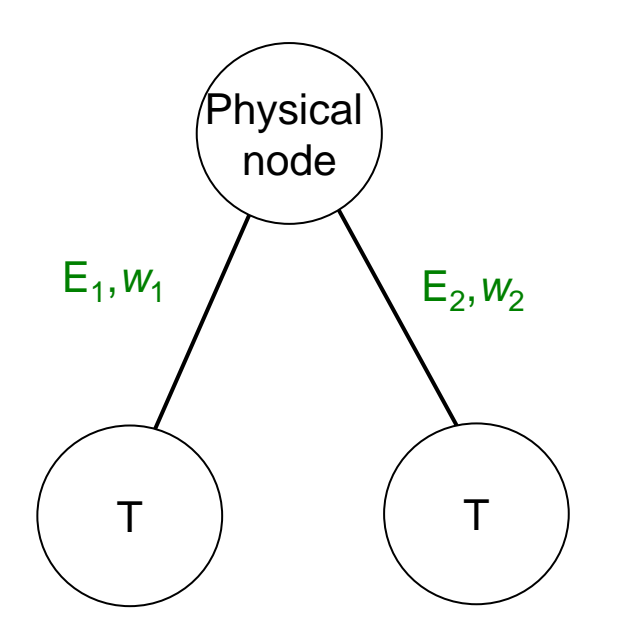

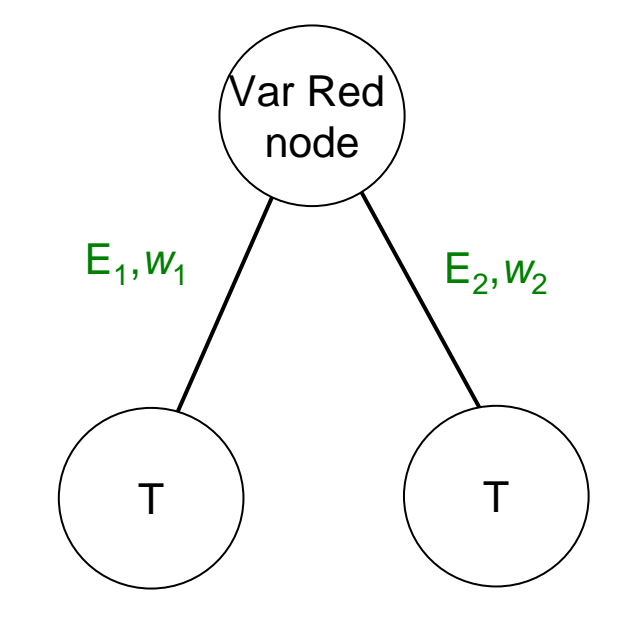

Choice 1: <code>deposit E $_{1}$  + E $_{2}$  with weight w $_{1}{}^{\star}$ w $_{2}$ </code>

Choice 1: deposit  $E_1$  with weight w<sub>1</sub> Choice 2: deposit  $\mathsf{E}_2$  with weight  $\mathsf{w}_2$ 

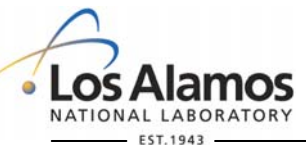

Operated by the Los Alamos National Security, LLC for the DOE/NNSA

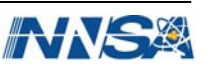

#### **Debranching process – choices below nodes**

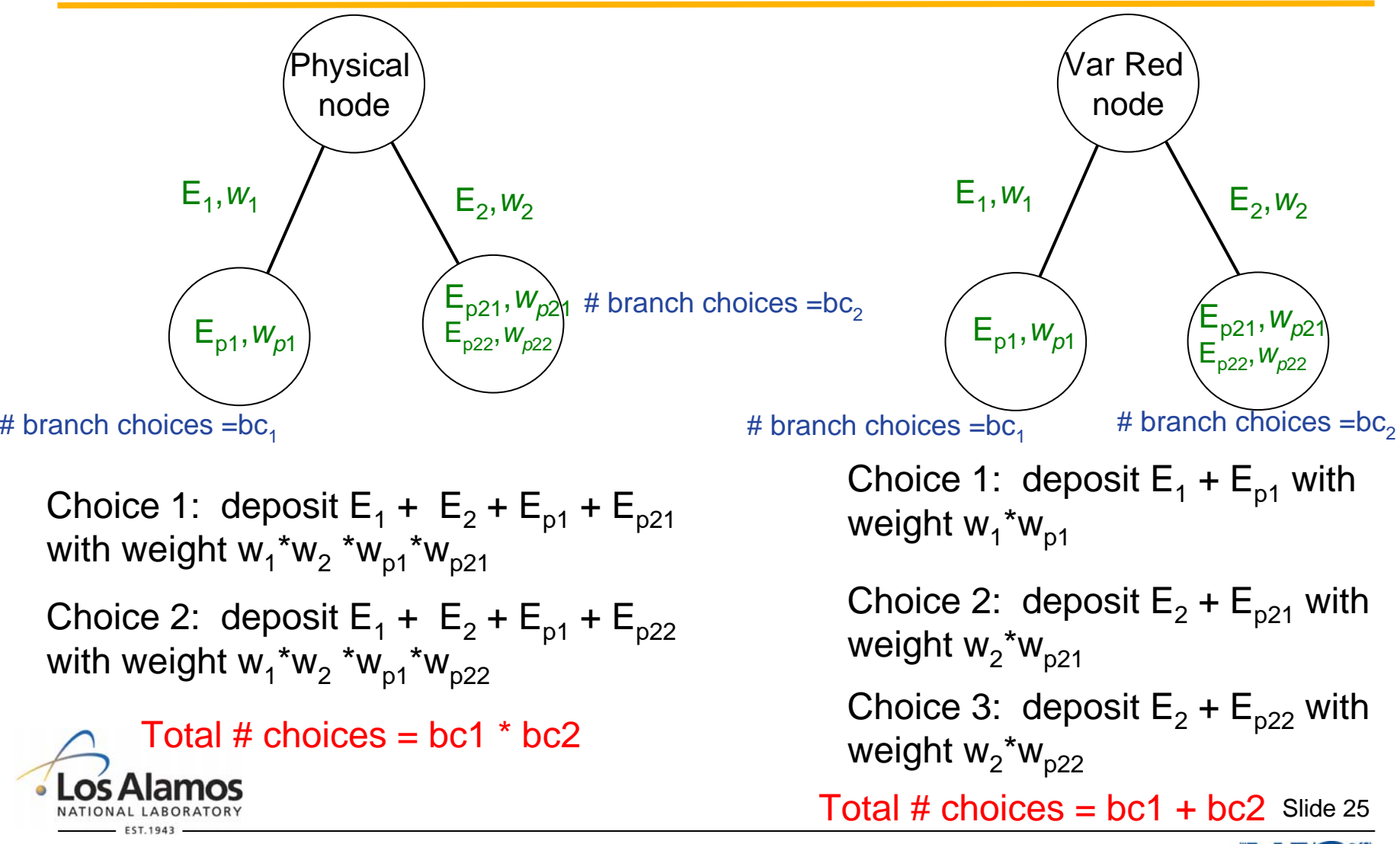

#### **Debranching variables**

- Module variables
	- Energy, weight pairs are stored in two indexed arrays:
- de\_br\_eng\_dep(:,:) ! Debranched energy deposition for each node
- de br  $wgt(:,:)$  ! Debranched weights for each node
- de\_br\_start $(:,:)$  ! Starting index for each node in the de\_br\_eng\_dep and de\_br\_wgt arrays
	- de br\_end(:,:)  $\blacksquare$  ! Ending index for each node in the de\_br\_eng\_dep and de\_br\_wgt arrays
	- n\_choices(:,:) | Number of choices for each node

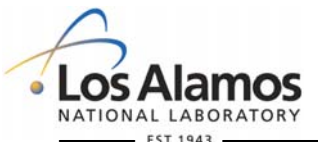

Operated by the Los Alamos National Security, LLC for the DOE/NNSA

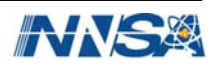

# **Limiting the Number of Choices**

- Combine all zero and low energy depositions (particles that just pass through the cell) into two choices
- Cull choices
	- Different culling methods are used depending on the type of node
	- Physical nodes
		- Reduce 40,000 possible choices to 200
		- use a roulette "combing method"
	- Variance reduction nodes
		- Reduce 400 possible choices to 200
		- Remove the lowest weight choices so that 200 choices are left after culling.
		- Keep one of the lowest choices and adjust weight to compensate removing the others

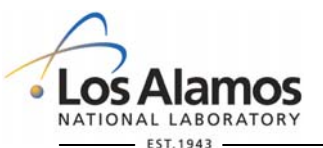

Operated by the Los Alamos National Security, LLC for the DOE/NNSA

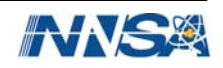

## **Dynamic Arrays and OpenMP**

- Several arrays need to be increased during particle transport
- OpenMP Retrictions
	- Only the master task can increase array sizes
	- No task can be accessing the array when size is increased.
- Need to coordinate between tasks during transport and pause the subtasks when memory needs to be increased

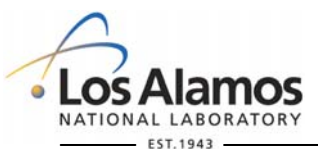

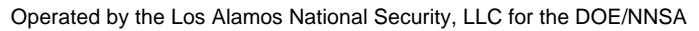

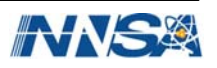

# **OpenMP coding**

- Set up arrays and flags to signal subtasks
- Use !OMP FLUSH (variable) directive – Immediately updates/reads current value of variable
- All arrays are increased in one subroutine
- Array sizes can be increased only if subtasks are
	- Waiting for memory to be increase
	- Is not in the transport or debranching sections
	- Subtask has exited trnspt for tally updates, write to runtpe, etc

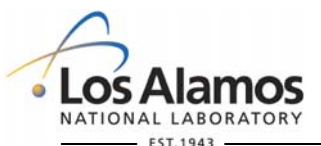

Operated by the Los Alamos National Security, LLC for the DOE/NNSA

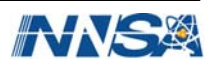

#### **When an array size needs to be increased**

- Master task
	- Calls increase\_phtvr\_arrays
		- Waits until other subtasks have paused or are not in the transport loop
		- $-$  Sets lock by calling sm lon
		- Increases array sizes
		- Removes lock by calling sm\_loff
- **Subtasks** 
	- Signal other tasks that it needs to increase memory
	- Pause until master task signals that array size has been adjusted
- All tasks check whether memory needs to be increased
	- Before particle history begins (call to RN\_init\_particle) in trnspt
	- Before exiting trnspt
		- The master task is not allowed to exit trnspt until all the subtasks have finished

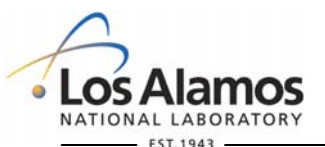

Operated by the Los Alamos National Security, LLC for the DOE/NNSA

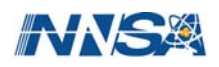

#### **Increasing the dynamic arrays**

- 3 variables store the current array sizes
	- 1. Max, n, nodes tree building and some debranching arrays
	- 2. leng\_de\_br\_arrays debraching arrays
	- 3. eng\_dep(i\_tal,i\_cell,i\_usr\_bin)%max\_counter energy deposition arrays for talph.
- Array increase\_memory is used to signal which arrays need to be increased.
	- If sum(increase\_memory) > 0, signals tasks that memory needs to be increased
- Subroutine increase\_phtvr\_arrays increases the arrays

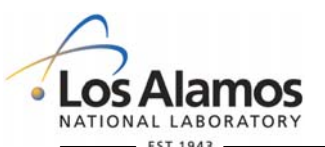

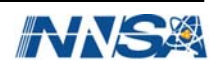

# **Coordination of subtasks (OpenMP)**

- Coordination variables
	-
	-
- threads\_stopped(ntasks-1) Flag for which threads are not transporting particles either they are paused or not in particle trans. loop threads running(ntask-1) Flag for which threads are currently running;
	- set in trnspt.
	-

master thread locked Flag for when the master thread has placed a lock on the other threads; subtasks exit from do loop and call sm\_lon

- When sum(threads stopped) = sum(threads running) the master task can increase the arrays sizes
- increase\_memory is checked
	- 1. Before call to startp
	- 2. Before exiting trnspt
- Also, the master task will call increase phtyr arrays if it needs more memory

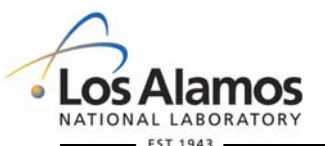

Operated by the Los Alamos National Security, LLC for the DOE/NNSA

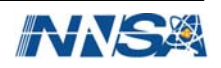

#### **Restrictions and Defaults**

- No phys:e card variance reduction techniques
	- Enum, rnok, bnum, xnum,
		- Set to 1 if not equal to 1 or 0
- Russian Roulette
	- On by default
	- Can be turned off with the VAR card
- Weight cutoffs
	- Default to zeros unless
		- explicit values included on cut:p or cut:e card.
		- forced collisions are used (use default values if no values are provided)

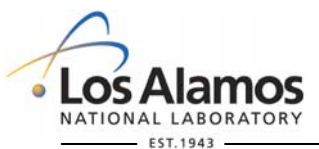

Operated by the Los Alamos National Security, LLC for the DOE/NNSA

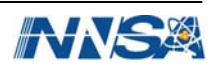